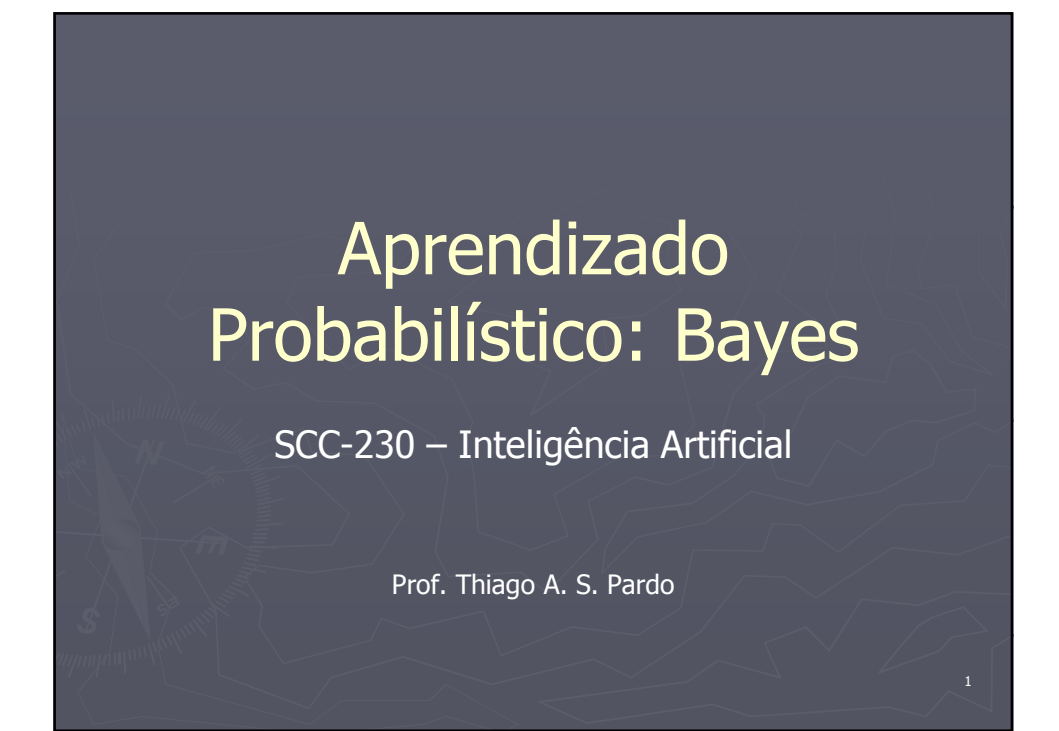

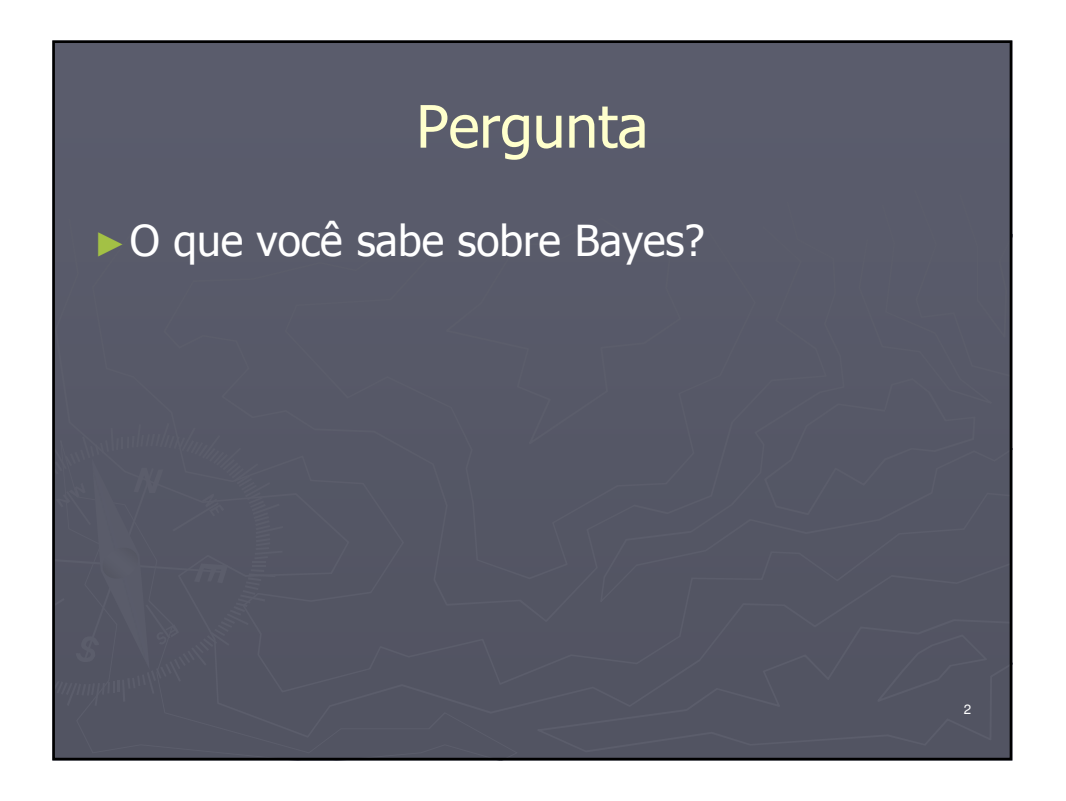

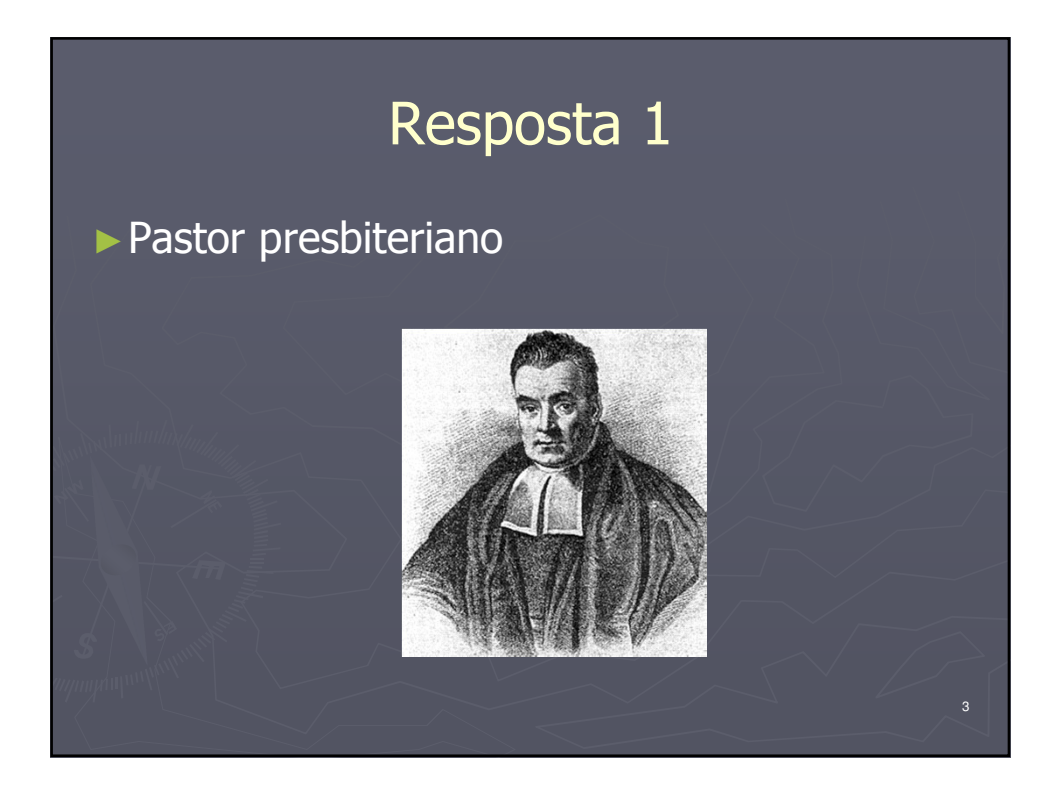

## Resposta 2

►Em 1931, teve publicado (após a morte) o livro Benevolência divina, ou uma tentativa de provar que a principal finalidade da providência divina é a felicidade de suas criaturas

►Em 1936, teve publicado (após a morte) o livro An Introduction to the Doctrine of Fluxions, and a Defence of the Mathematicians Against the Objections of the Author of the Analyst

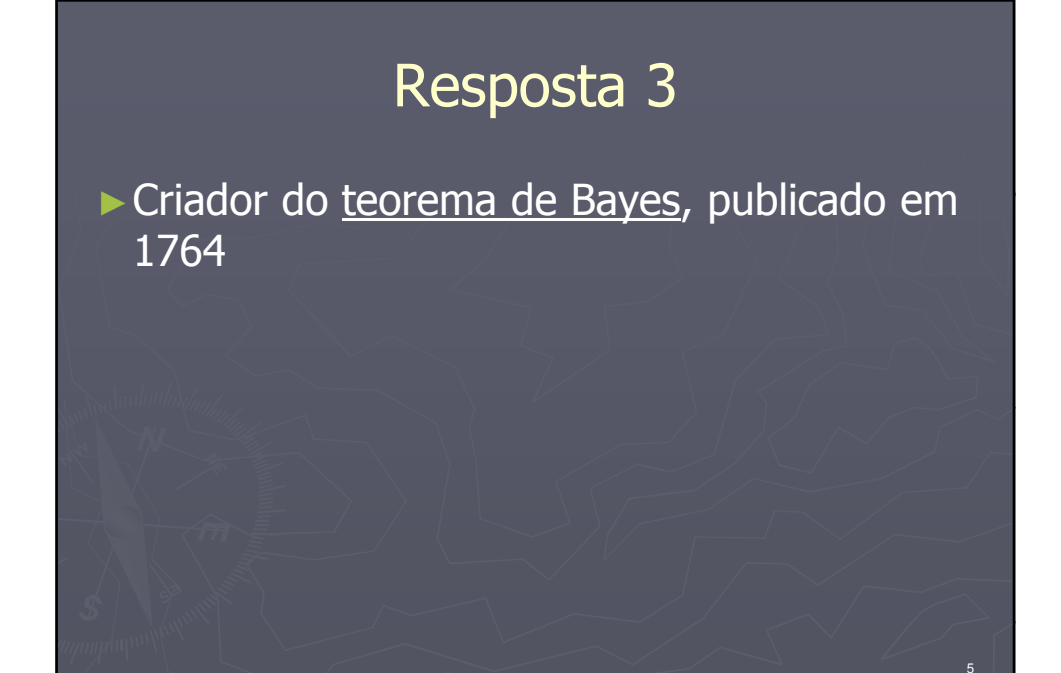

# Relembrando...

- ► Para dois evento A e B
	- $P(A \cap B) = P(A|B) * P(B) = P(B|A) * P(A)$
	- $P(A \vee B) = P(A) + P(B) P(A \wedge B)$
	- $P(A|B) = P(B|A)*P(A)/P(B)$
	- Se eventos  $A_1...A_n$  são mutuamente exclusivos e suas probabilidades somam 1, então

$$
P(B) = \sum_{i=1}^{n} P(B \mid A_i)^* P(A_i)
$$

7

8

# Por que Bayes?

►P(doença|sintoma) vs. P(sintoma|doença)

# Por que Bayes?

►P(doença|sintoma) vs. P(sintoma|doença)

P(doença|sintoma)=P(sintoma|doença)\*P(doença)/P(sintoma)

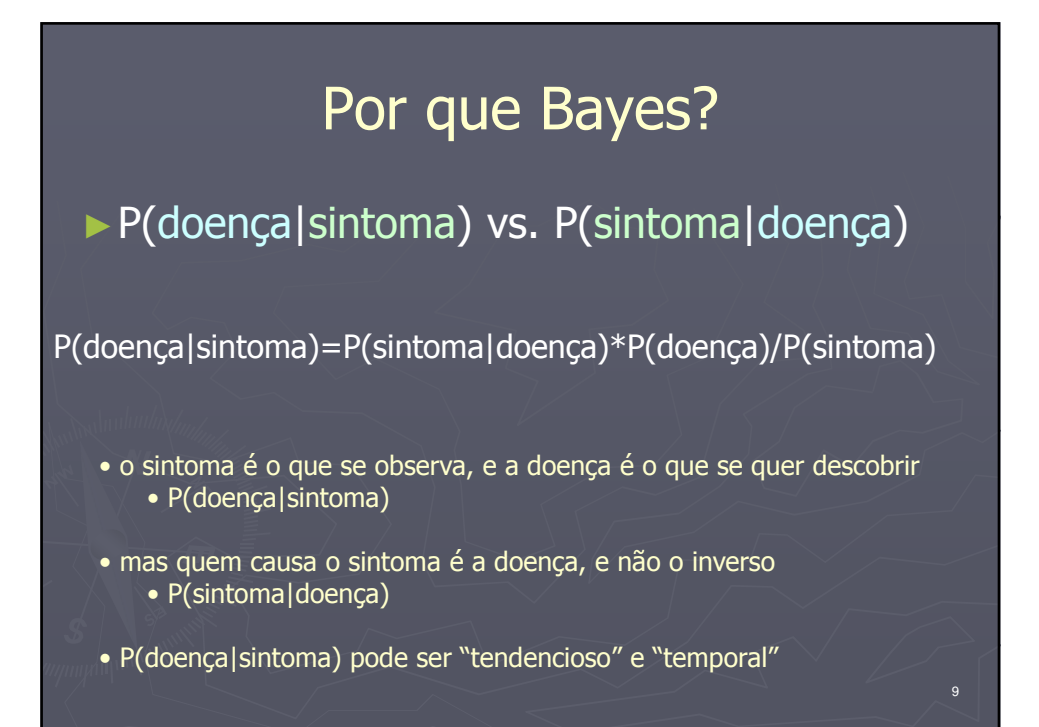

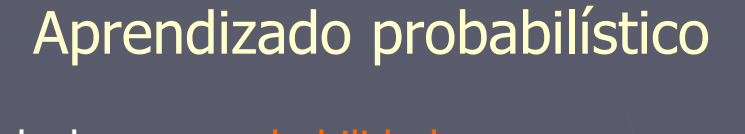

►Calculam-se probabilidades para as hipóteses induzidas

#### ►Aprendizado bayesiano

- Maior representante deste paradigma
- Simplicidade, elegância e, mais importante, bons resultados

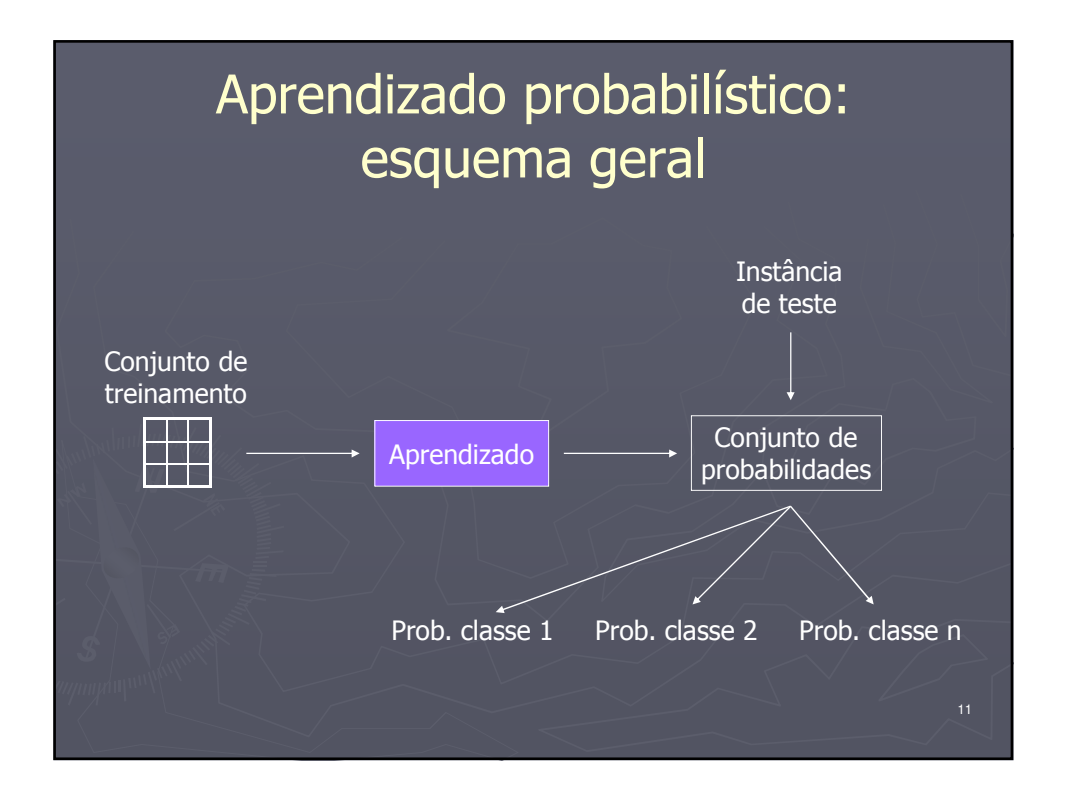

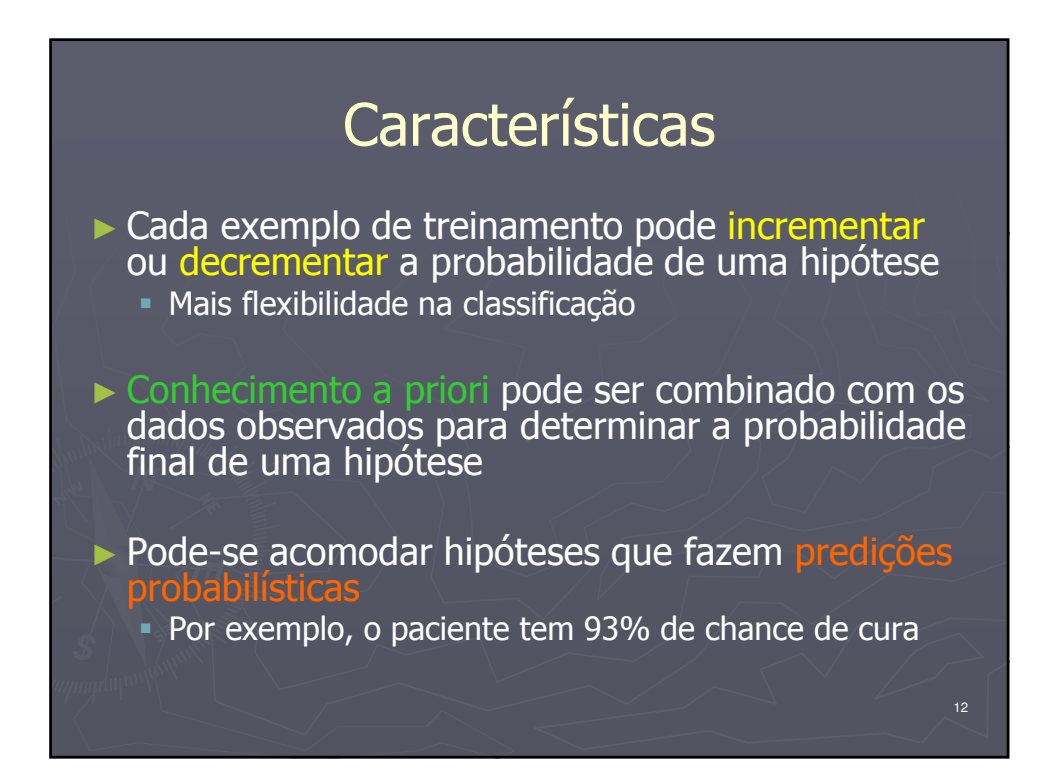

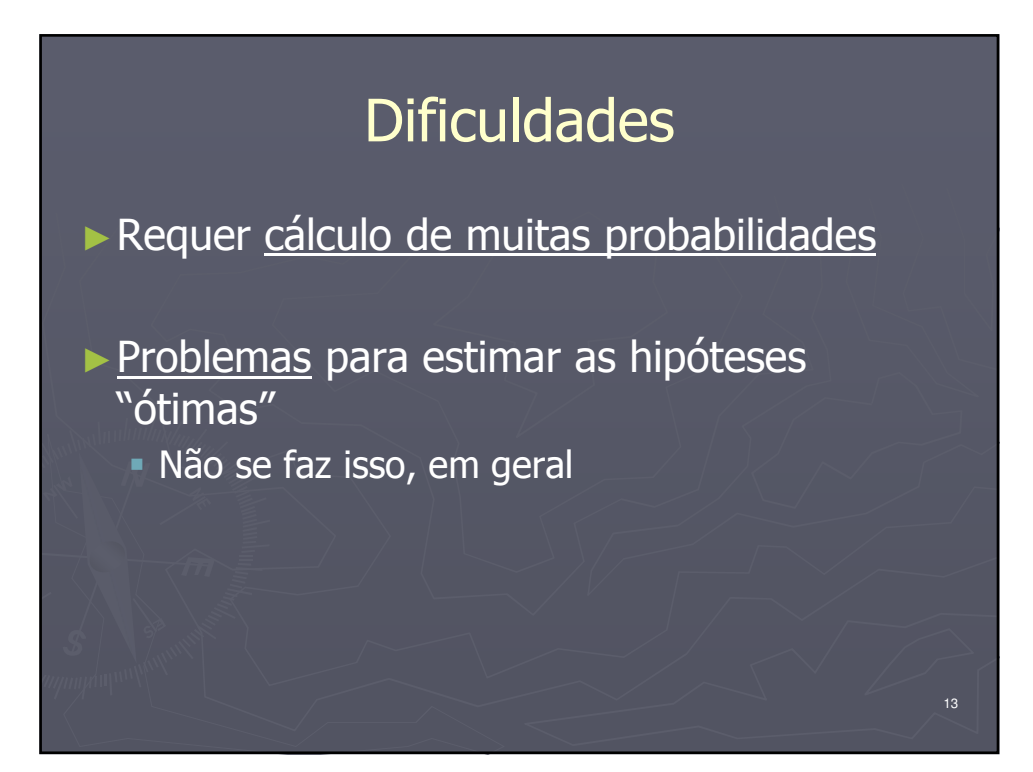

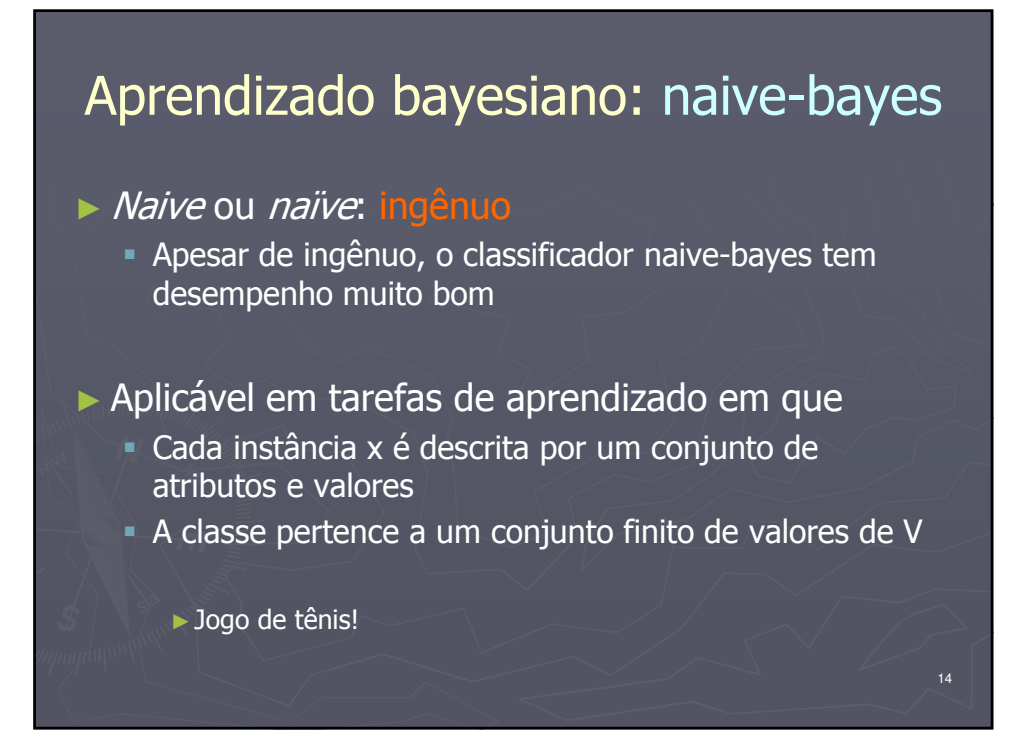

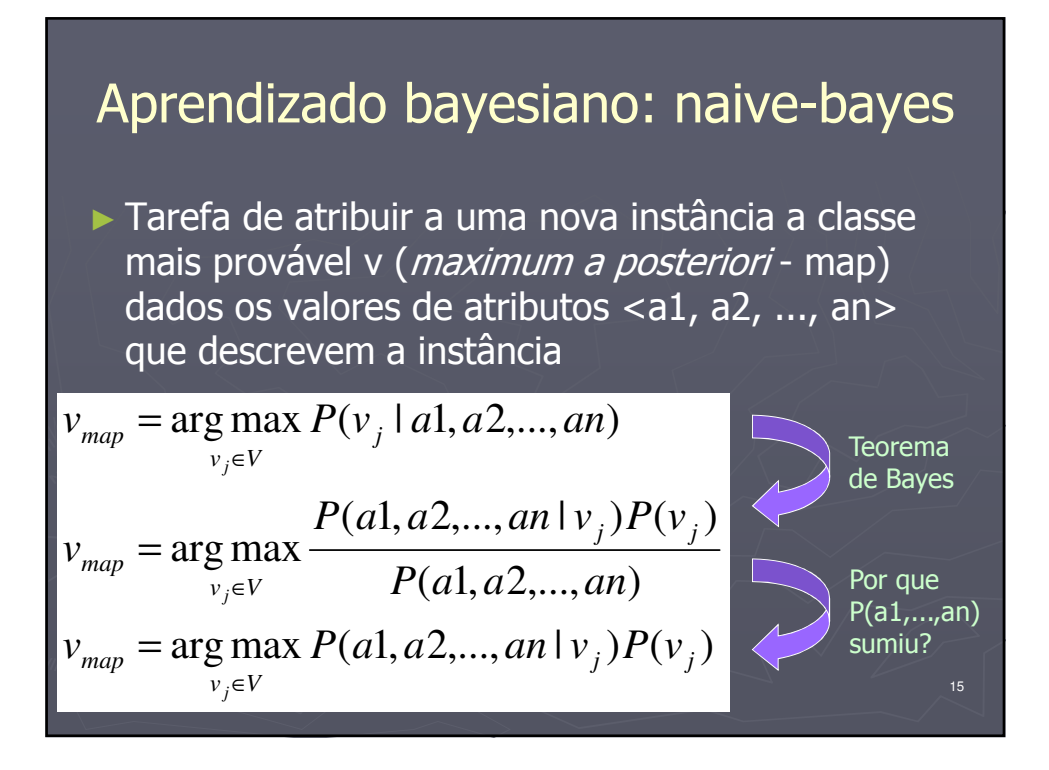

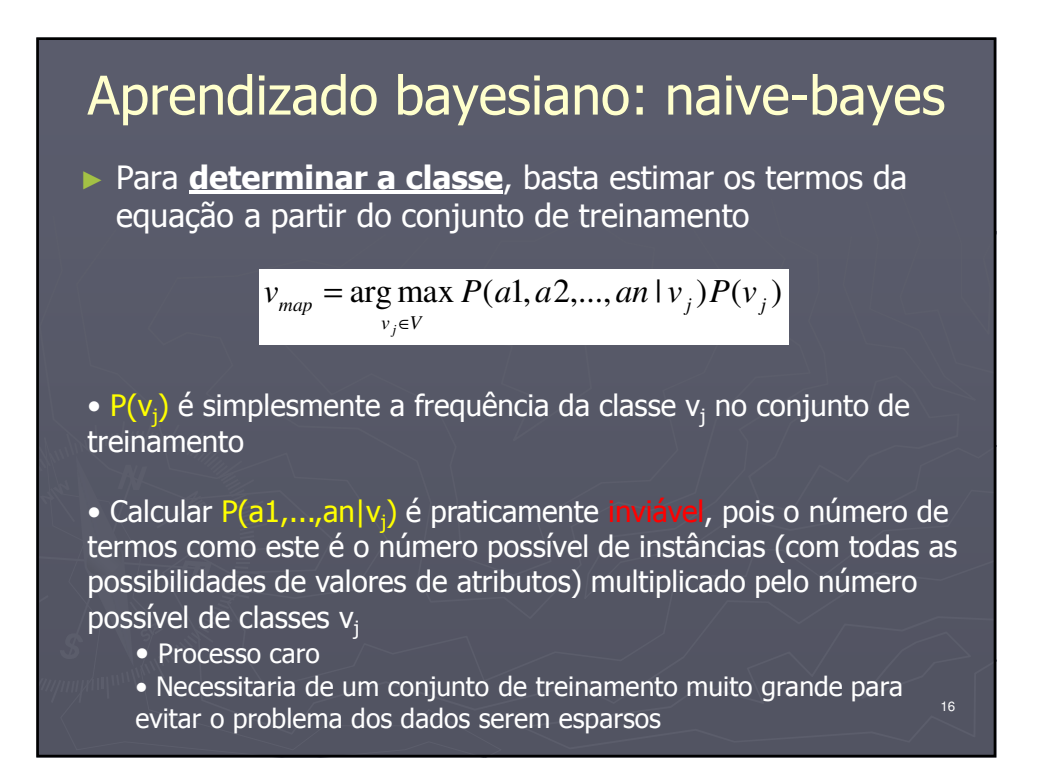

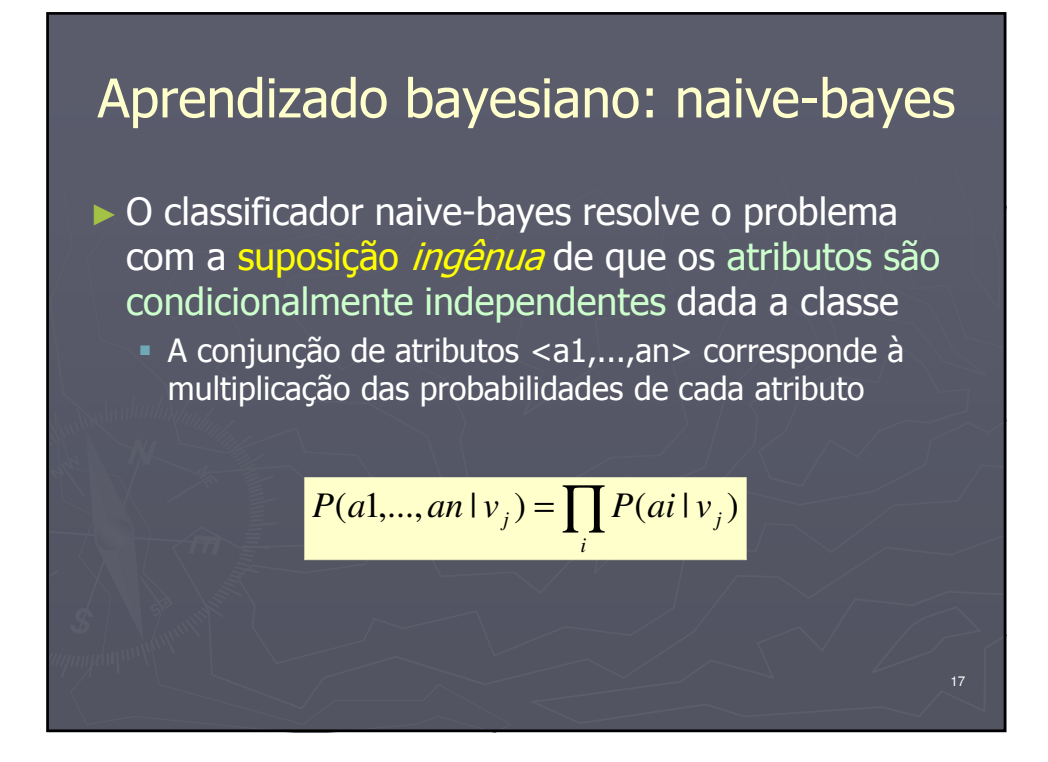

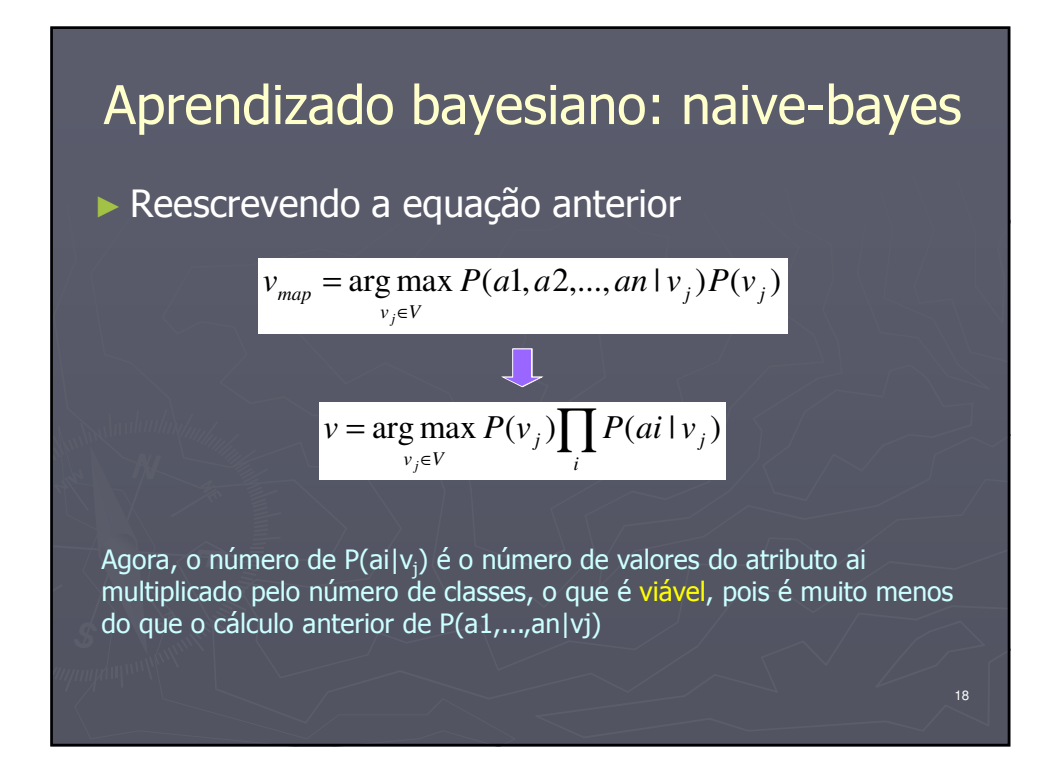

### Aprendizado bayesiano: naive-bayes

- ► O processo de aprendizado consiste em estimar P( $\dot{\mathsf{v}}_\mathrm{j})$  e P(ai| $\mathsf{v}_\mathrm{j})$  a partir do conjunto de treinamento
- ► O conjunto de estimativas (probabilidades) consiste na hipótese aprendida, usada para classificar novos exemplos
- ► Quando a independência condicional se observa nos dados, então o naive-bayes induz uma hipótese ótima Qual a frequência disso?

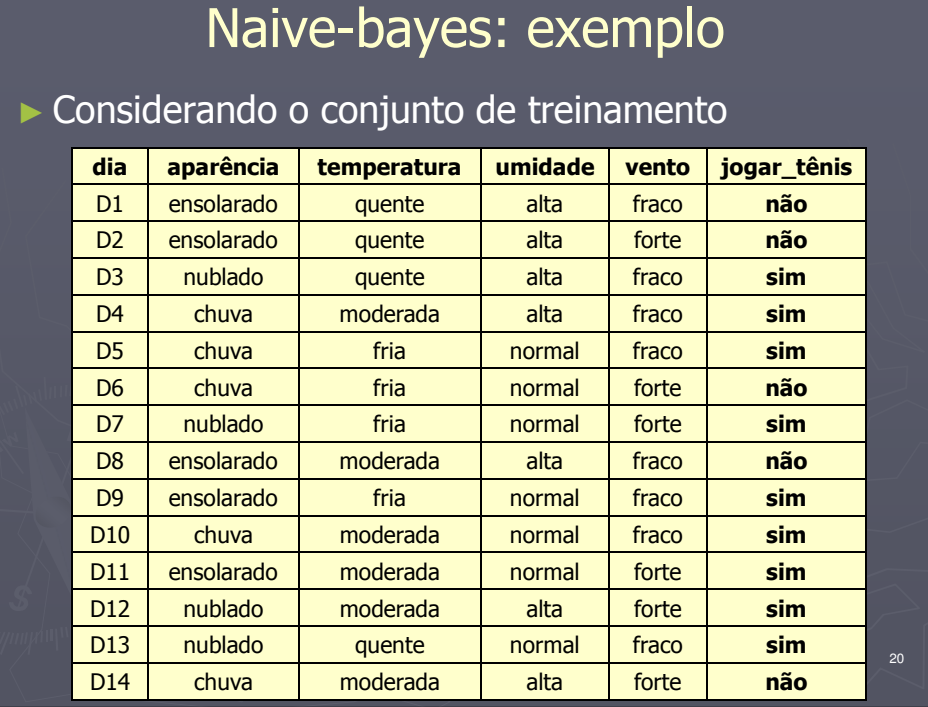

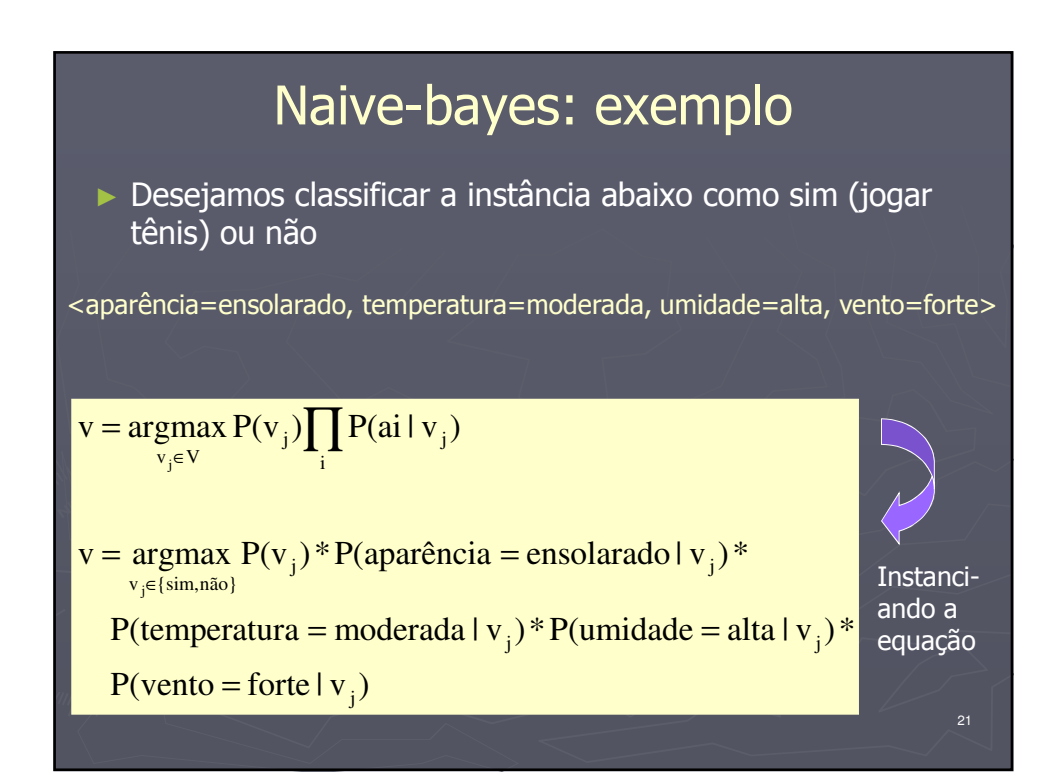

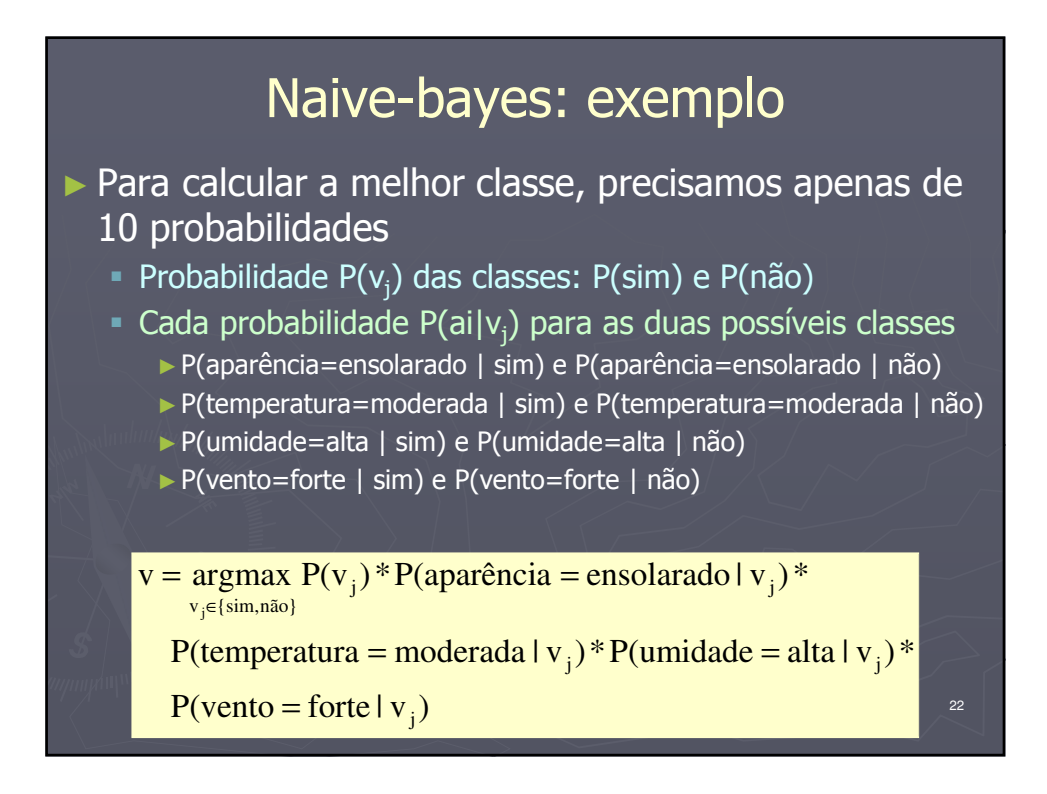

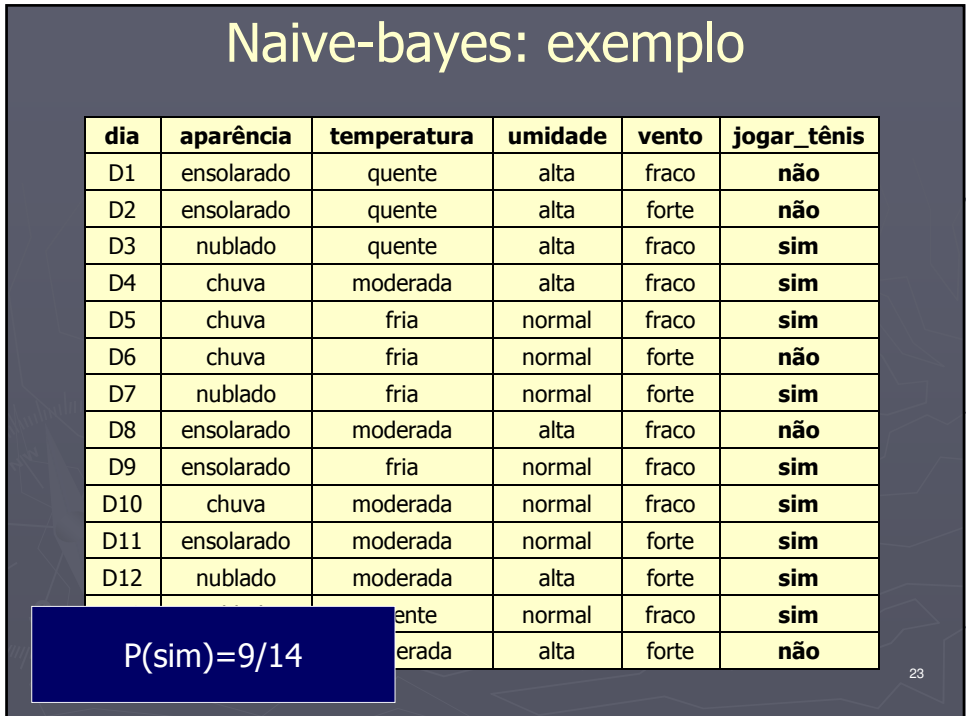

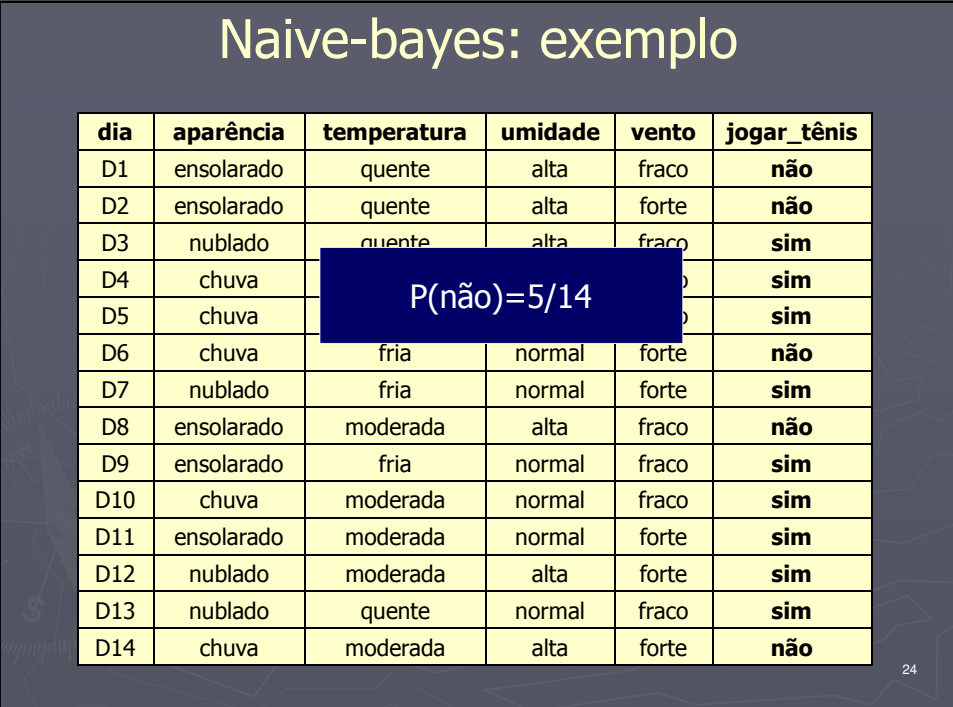

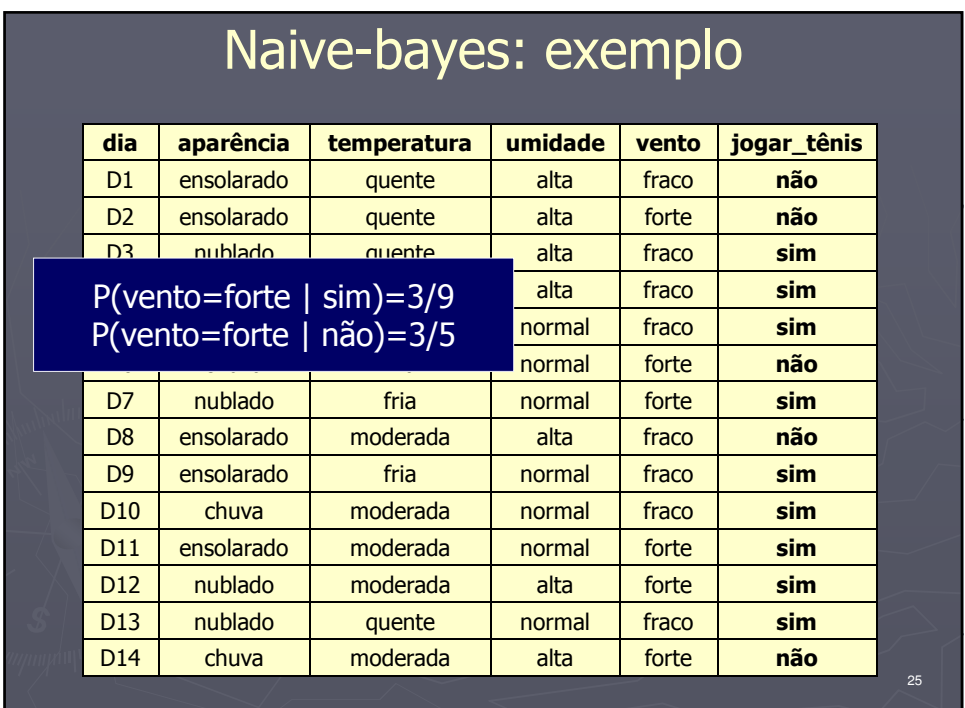

### Naive-bayes: exemplo

- ► Depois de fazer todos os cálculos...
	- $P(\text{sim}) * P(\text{aparência}=\text{ensolarado} | \text{sim}) * P(\text{aparência})$ P(temperatura=moderada | sim) \* P(umidade=alta | sim) \* P(vento=forte | sim) = 0.0053
	- $P(não) * P(aparência=ensolarado | não) *$ P(temperatura=moderada | não) \* P(umidade=alta |  $n\ddot{a}o$ ) \* P(vento=forte | não) = 0.0206
- a classe escolhida é não jogar tênis

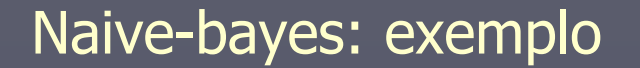

- ► Normalizando-se os resultados
	- $P(\text{sim}) * P(\text{aparência}=\text{ensolarado} | \text{sim}) *$ P(temperatura=moderada | sim) \* P(umidade=alta |  $\sin$ ) \* P(vento=forte | sim) =  $0.0053/(0.0053+0.0206)$  $= 0.205$
	- P(não) \* P(aparência=ensolarado | não) \* P(temperatura=moderada | não) \* P(umidade=alta | não) \* P(vento=forte | não) = 0.0206/(0.0053+0.0206)  $= 0.795$

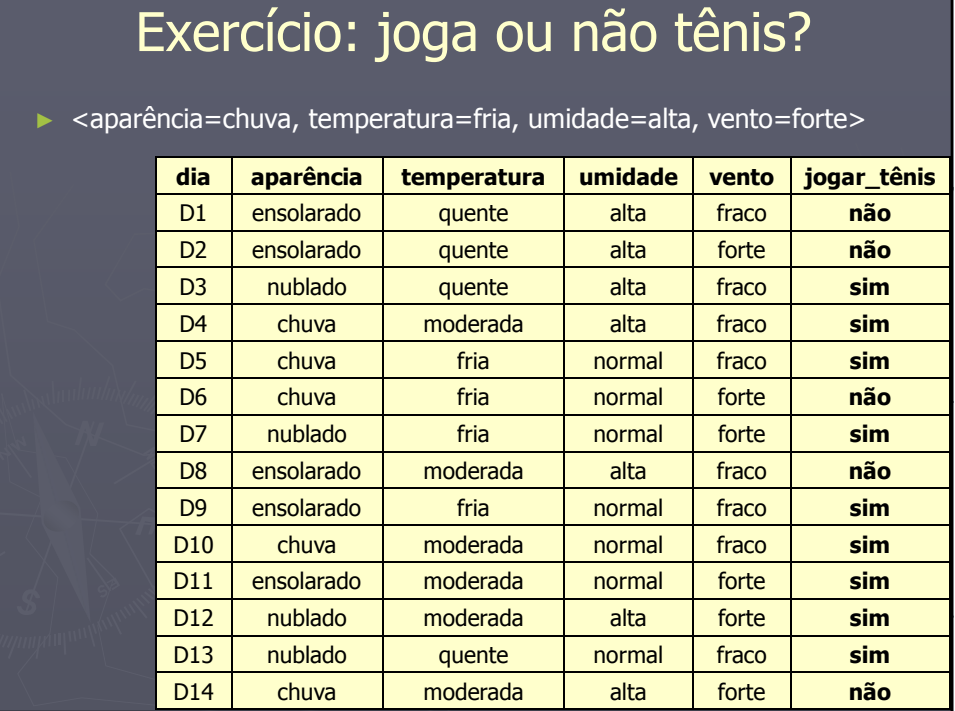

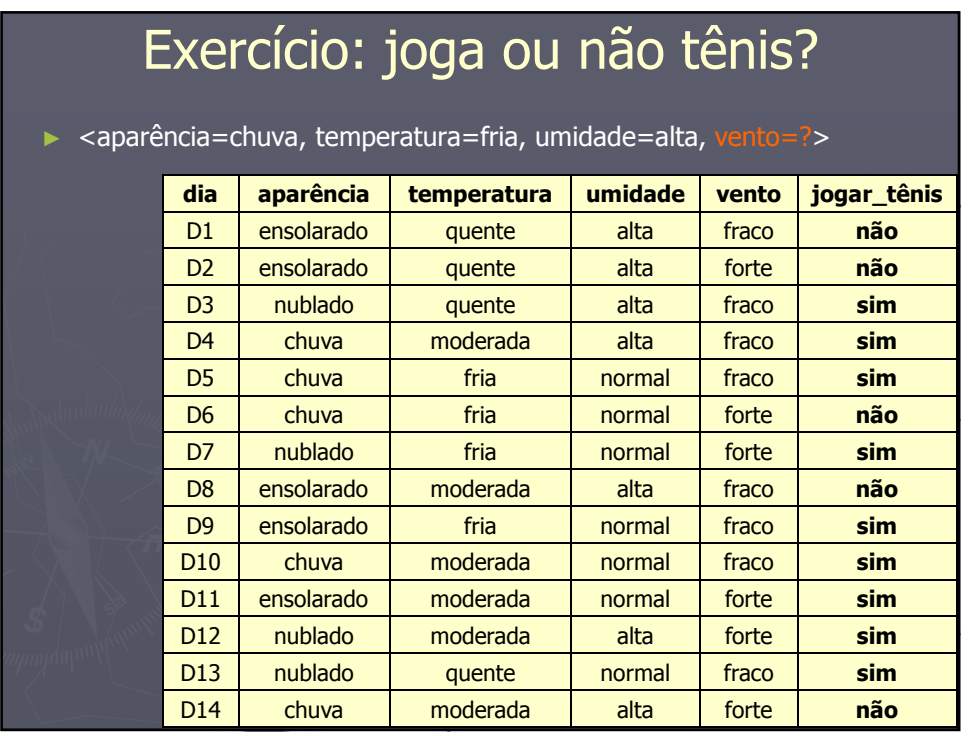

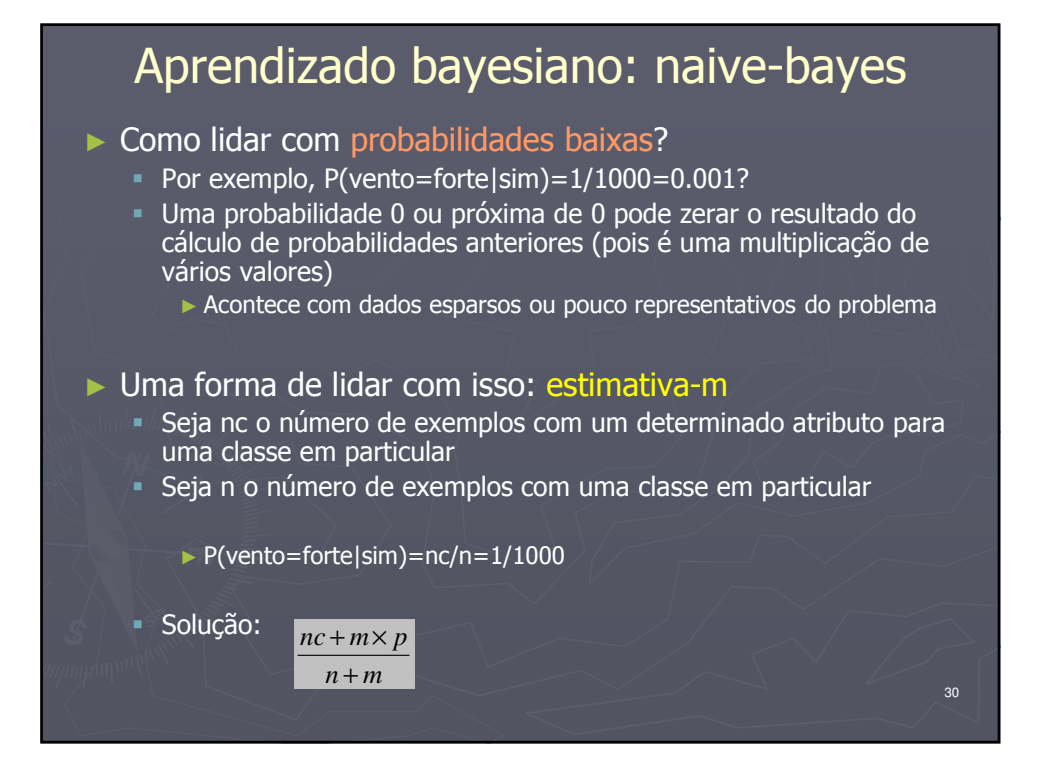

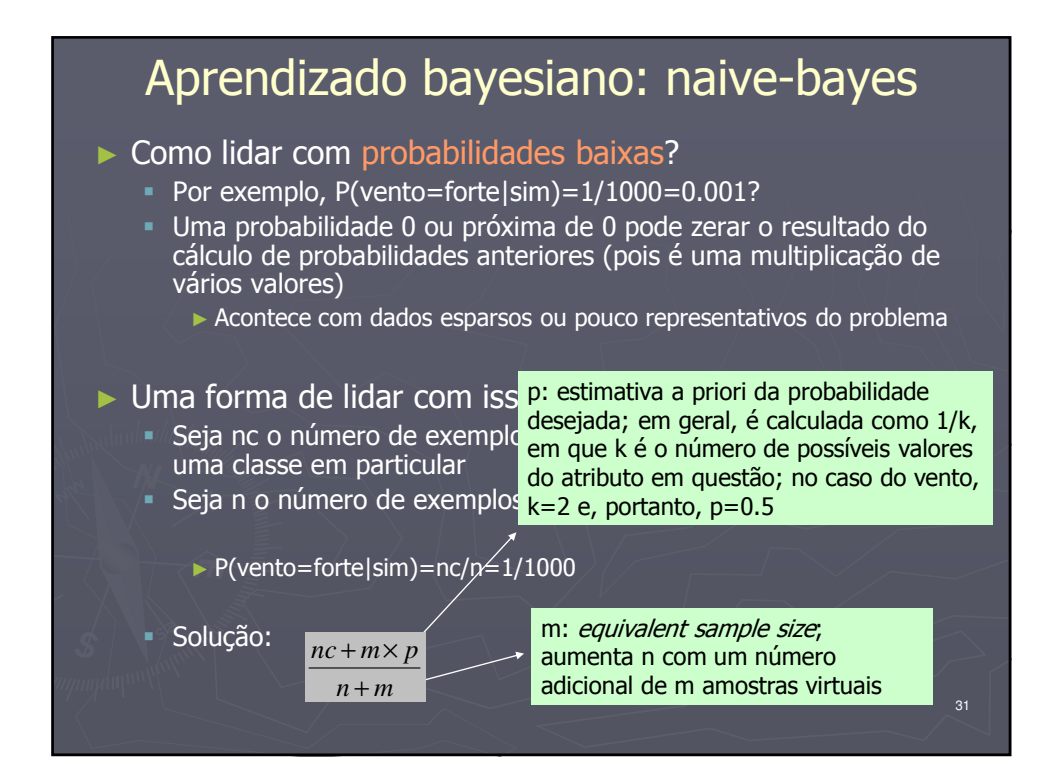

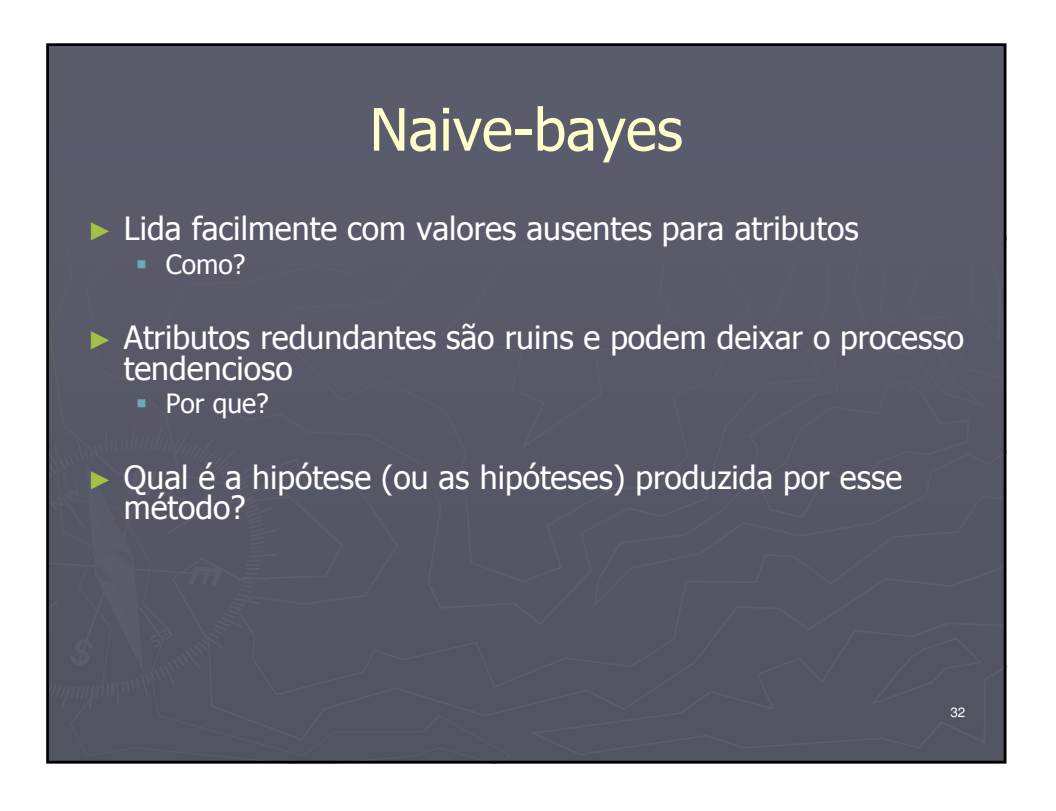

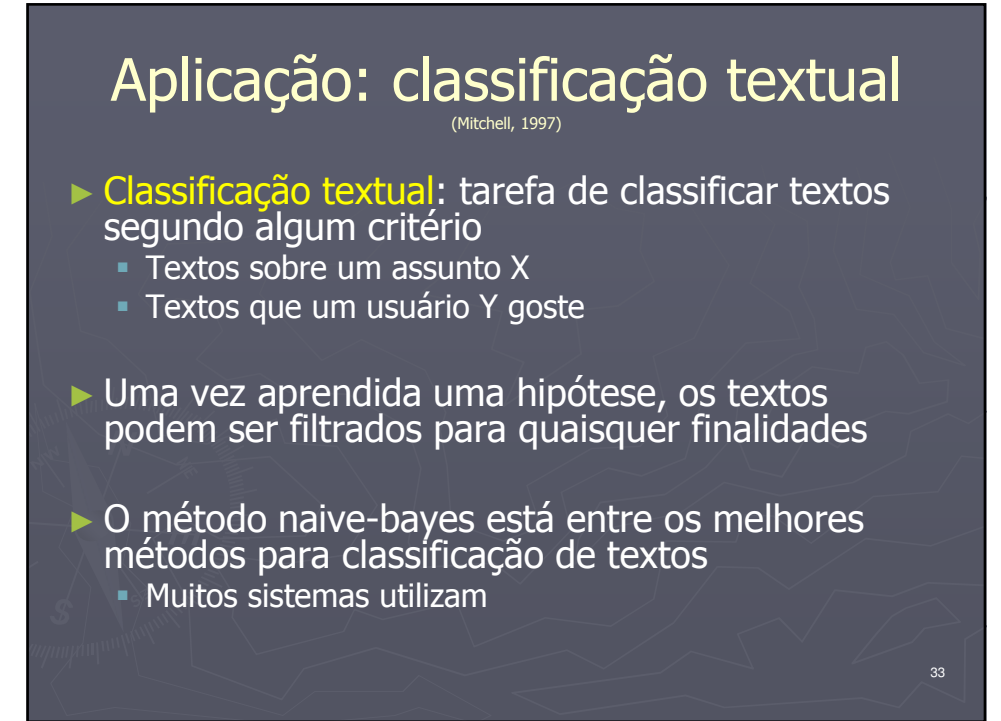

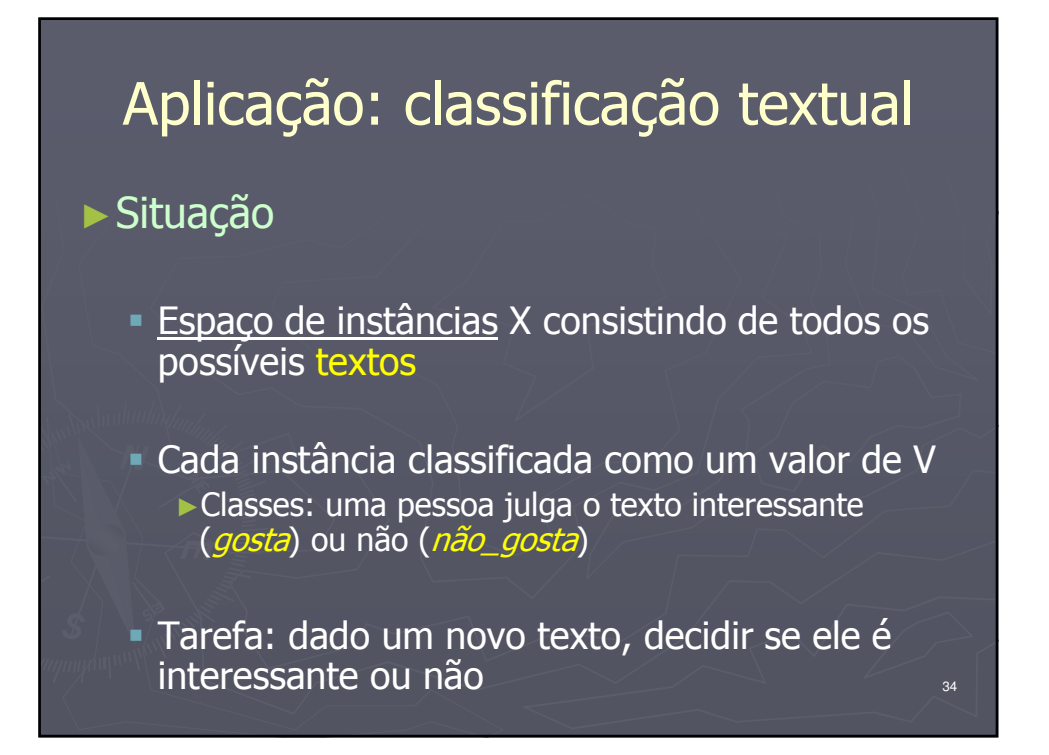

35

36

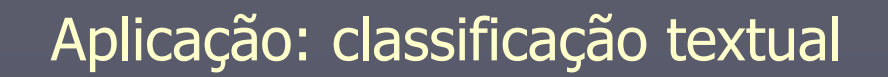

#### ►Questões principais

- Como representar um texto qualquer em termos de atributos e valores?
- Como estimar as probabilidades necessários para o naive-bayes?

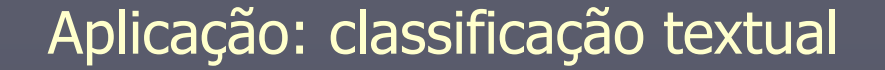

► Abordagem inicial

- Atributos e valores em um texto
	- ►Atributos: as posições de cada palavra no texto
	- ►Valores: as próprias palavras
- **Exemplo: "Esses slides são sobre..."** 
	- ►<1,esses>, <2,slides>, <3,são>, etc.

Note que, quanto maior o texto, mais atributos haverá.

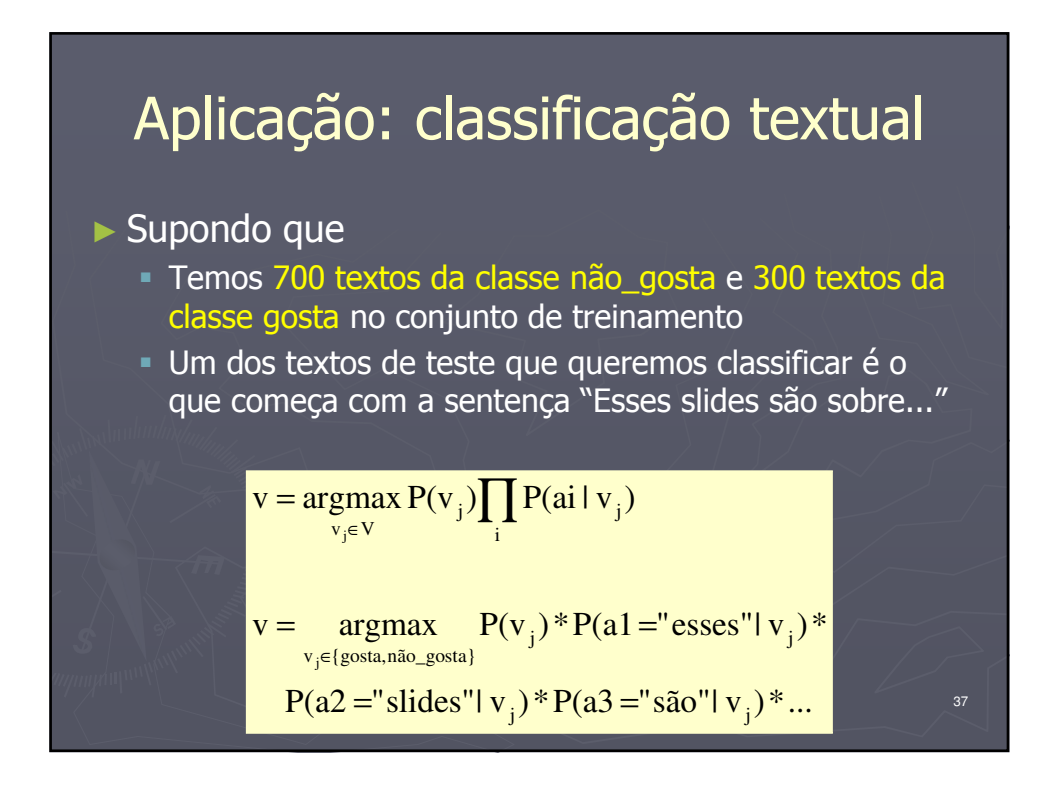

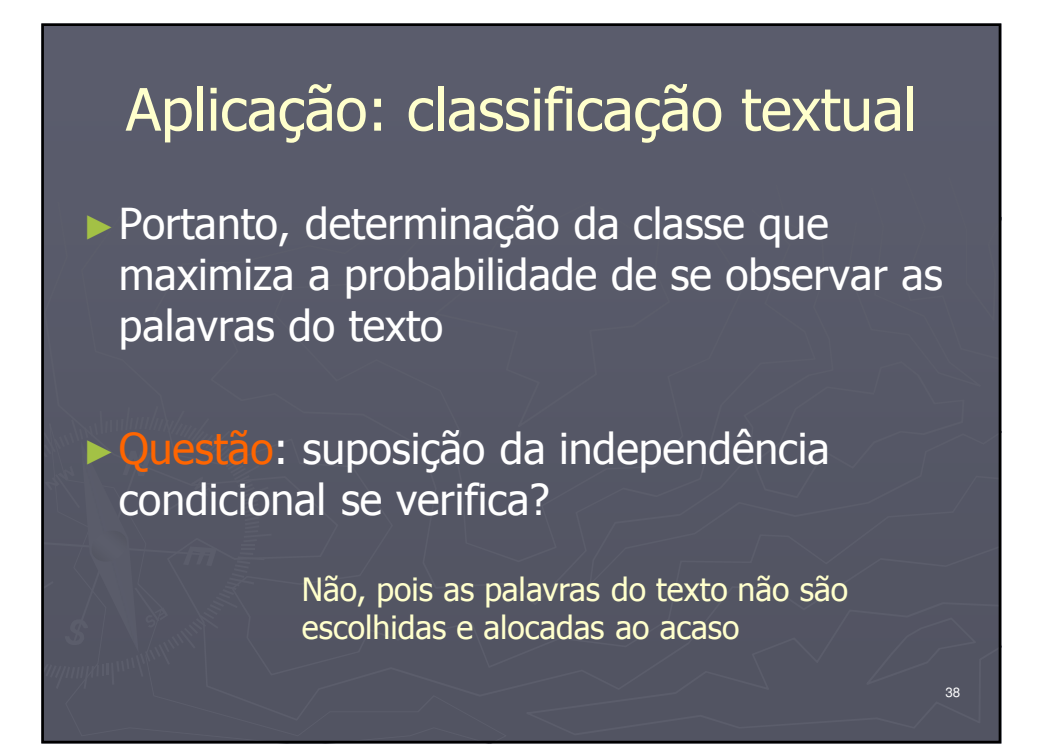

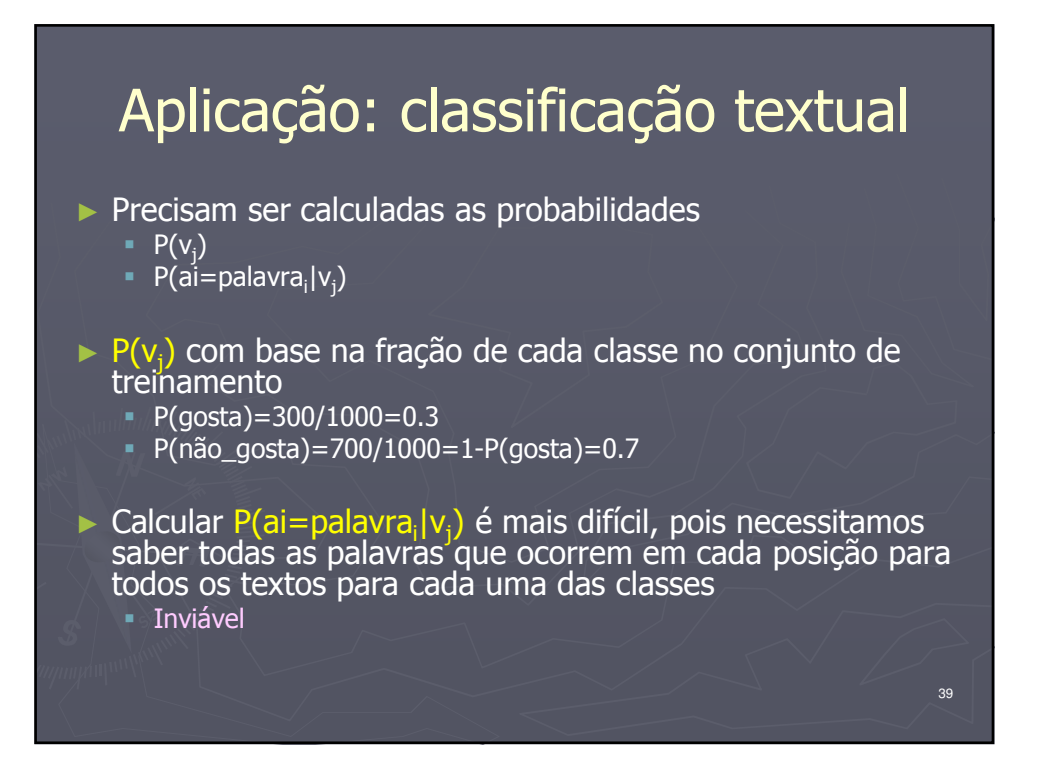

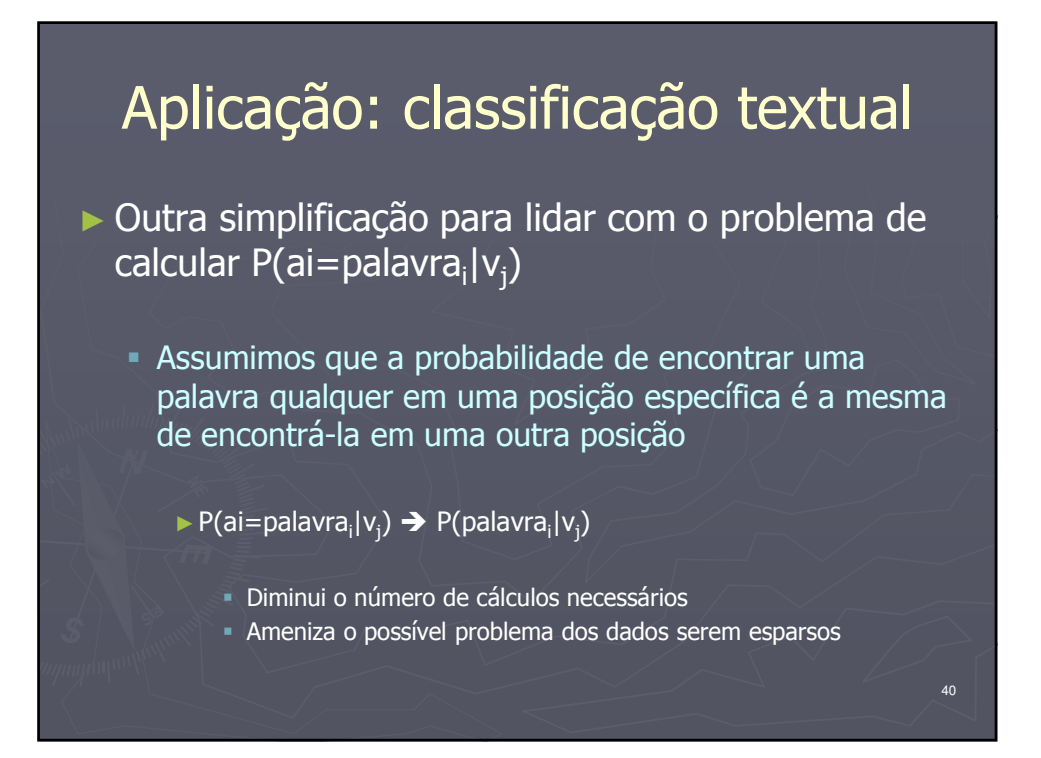

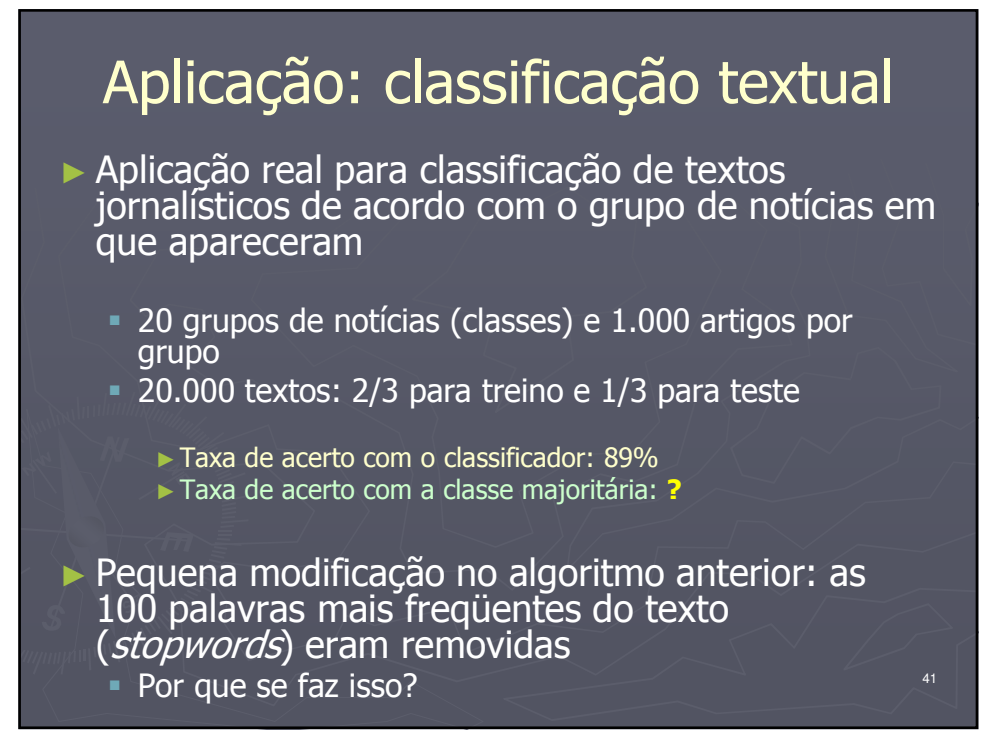

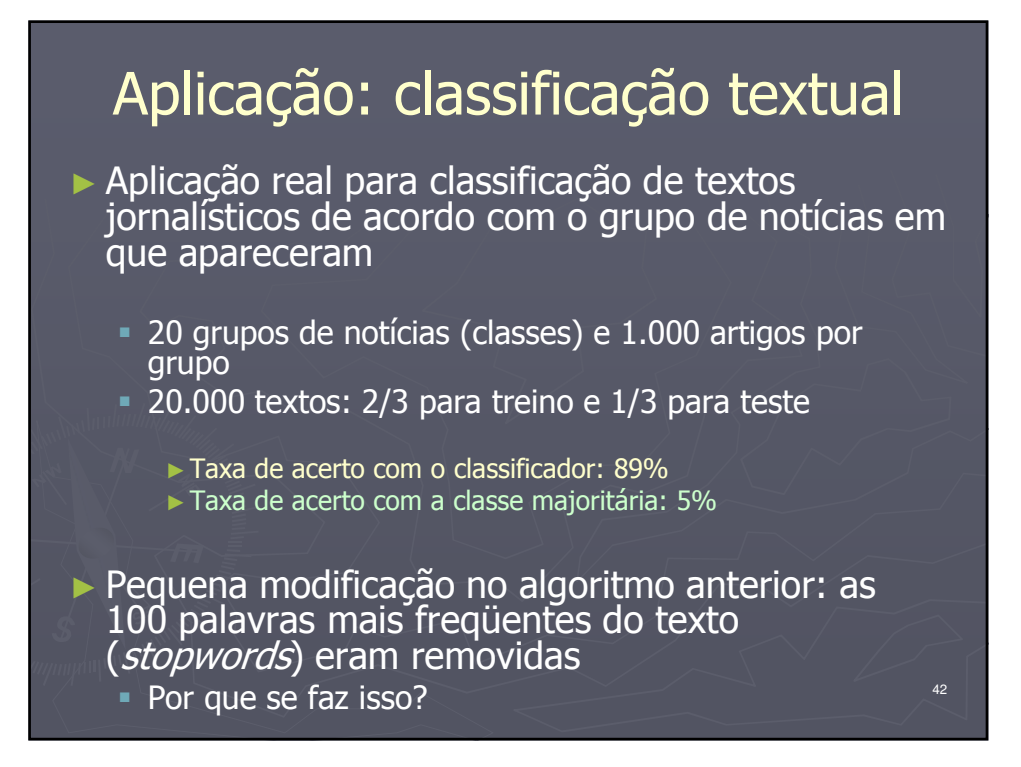

# Naive-bayes

#### ► Exercício em duplas

- A USP lhe contrata para desenvolver um sistema que julgue a qualidade das aulas dos professores
	- ► Você decidiu usar aprendizado de máquina para tratar a questão, mais especificamente, o método naive-bayes
- Modele a tarefa como um problema de aprendizado de máquina ► Atributos, classes
	- ► Número de instâncias necessário, como conseguir os dados
	- ► Como usar o sistema
	- ► Etc.
- Ao fim, responda: naive-bayes é um bom método para isso?